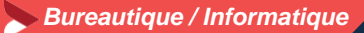

# **Excel adapté à son niveau – niveau 2**

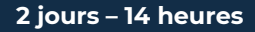

## **OBJECTIFS ET COMPÉTENCES VISÉES**

- Utiliser les fonctionnalités avancées du tableur
- Elaborer des documents professionnels plus élaborés

### **PROGRAMME**

- Pour optimiser votre participation : connaître les fonctionnalités de base d'Excel et apporter une clef USB
- Les fonctionnalités avancées 1 jour
- Rappel des bases : recopie, les principes des cellules, et des formules, graphique, saisie des heures et des dates.
- Formules plus complexes : « si », lien entre feuille de calcul, fonction de recherche, sommes, référence absolue (\$), comment nommer une plage de cellule ou une cellule
- Gestion des onglets
- Utilisation des données sur Excel 1 jour
- Tables de données : filtre, tri, gestion des volets
- Tableaux croisés dynamiques (exploiter un tableau de données, outil de calcul synthétique)
- Conclusion : Gestion des fichiers (création des dossiers, disque dur, explorateur, clef usb…)

### **MATÉRIEL ET MODALITÉS PÉDAGOGIQUES**

- Formation en présentiel
- Modalités pédagogiques : présentation par projection sur écran pour exemple et permettre une mise en situation

### **FORMATEUR**

Pour plus d'information sur le profil du formateur, contacter le Pôle Formation Continue

### **MODALITÉS D'ÉVALUATION**

Evaluation des acquis par le formateur (tour de table et mise en situation) Evaluation de satisfaction

### **ACCESSIBILITÉ**

Locaux accessibles aux personnes en situation de handicap. Le service formation vous orientera si nécessaire vers le référent handicap dédié afin d'envisager vos éventuels besoins spécifiques : Amélie RODET au 04 26 46 11 05

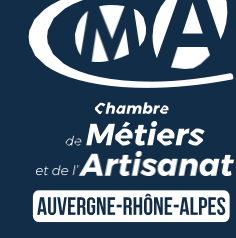

# LES<sup>C</sup>

- **D** Faciliter votre quotidien
- O Optimiser la réalisation de vos tableaux de bord
- **D** Taux de satisfaction : [détail sur](https://www.cma-auvergnerhonealpes.fr/taux-de-satisfaction-de-reussite-de-nos-formations) [le site internet](https://www.cma-auvergnerhonealpes.fr/taux-de-satisfaction-de-reussite-de-nos-formations)

# PUBLIC

- **O** Chef d'entreprise
- **O** Conjoints
- **D** Salarié
- **D** Demandeurs d'emploi

## PRÉREQUIS

Aucun

LIEU

CMA Loire Saint-Etienne

## DATES / HORAIRES

Lundi 9 et mardi 10 décembre 2024

8h30-12h00 / 13h00-16h30

## TARIF

420 € nets de taxe

Prise en charge possible selon votre statut (artisan, salarié, conjoint).

## DÉLAI D'ACCÈS

Si le seuil de 5 stagiaires est atteint

Inscription possible jusqu'à 7 jours de la date de session

# **CONTACT**

Service formation 04 77 92 38 00 04 26 03 06 68 [formation.loire@cma-auvergnerhonealpes.fr](mailto:formation.loire@cma-auvergnerhonealpes.fr)

Siret : 130 027 956 00015 Enregistré sous le numéro 84691788769. Cet enregistrement ne vaut pas agrément de l'Etat.